#### МИНОБРНАУКИ РОССИИ **ФЕДЕРАЛЬНОЕГОСУДАРСТВЕННОЕБЮДЖЕТНОЕОБРАЗОВАТЕЛЬНОЕУЧРЕЖДЕНИЕ ВЫСШЕГООБРАЗОВАНИЯ «ВОРОНЕЖСКИЙ ГОСУДАРСТВЕННЫЙ УНИВЕРСИТЕТ» (ФГБОУ ВО «ВГУ»)**

**УТВЕРЖДАЮ** 

Заведующий кафедрой *Математического обеспечения ЭВМ*

*\_\_\_\_\_\_\_\_\_\_\_\_\_\_\_* (*Г.В.Абрамов*) *23.03.2024 г.*

# **РАБОЧАЯ ПРОГРАММА УЧЕБНОЙ ДИСЦИПЛИНЫ**

Б1.В.02 Практикум на ЭВМ по программированию

**1. Шифр и наименование направления подготовки / специальности:**

02.03.02 Фундаментальная информатика и информационные технологии

**2. Профиль подготовки / специализации / магистерская программа:**

Инженерия программного обеспечения

**3. Квалификация (степень) выпускника:** бакалавр

**4. Форма обучения:** *очная*

**5. Кафедра, отвечающая за реализацию дисциплины:**  кафедра МО ЭВМ

#### **6. Составители программы:** *Горбенко Олег Данилович*

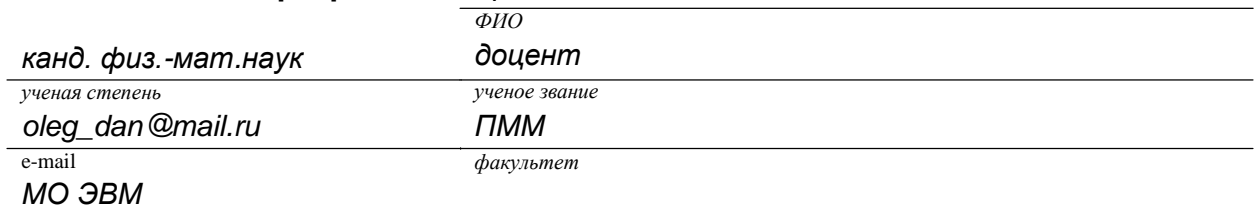

*кафедра*

**7**. **Рекомендована:** НМС факультета ПММ протокол №5 от 22.03.2024 г. *(наименование рекомендующей структуры, дата, номер протокола)*

**8. Учебный год:** *2024 -2025* **Семестр(-ы):** *1, 2*

# 9. Цели и задачи учебной дисциплины:

### Цели:

Формирование основ профессиональной культуры проектирования  $\boldsymbol{u}$ разработки программных продуктов в одной из распространенных систем программирования на примере языка С++.

Формирование способности проводить сбор, анализ и обработку научнотехнической информации, необходимой для решения профессиональных задач.

Формирование и развитие способности применять в профессиональной деятельности современные языки программирования методы  $\boldsymbol{u}$ параллельной обработки данных, операционные системы, электронные библиотеки и пакеты программ, сетевые технологии. ПК-6

#### Задачи:

Выработка навыков создания программ на языке высокого уровня в конкретной среде программирования;

Формирование способности использовать объектно-ориентированные  $(\Pi K-6.1)$ . системы программирования способности осуществить обоснованный выбор системы управления базами данных для реализации проекта (ПК-6.2), способности систематизировать материал, необходимый для разработки технической документации на программную продукцию (ПК- $6.3$ ).

10. Место учебной дисциплины в структуре ООП: (цикл, к которому относится дисциплина, требования к входным знаниям, умениям и компетенциям, дисциплины, для которых данная дисциплина является предшествующей)

Часть, формируемая участниками образовательных отношений Блока1.

Требования к входным знаниям, умениям и компетенциям:

- владение материалом школьного курса «Информатика и ИКТ»;
- способы изображения числовой информации;
- владение понятием алгоритма и базовыми структурами управления;

- владение понятиями и методами элементарной математики.

Дисциплина является предшествующей для дисциплин:

Языки и методы программирования

Объектно-ориентированное программирование

Базы данных

Операционные системы

Программирование на языке С#

Программирование на языке Java

## 11. Планируемые результаты обучения по дисциплине/модулю (знания, умения, навыки), соотнесенные с планируемыми результатами освоения образовательной программы (компетенциями выпускников):

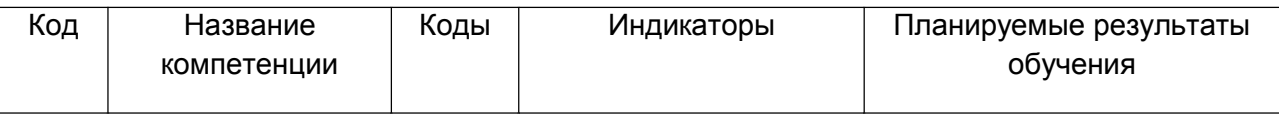

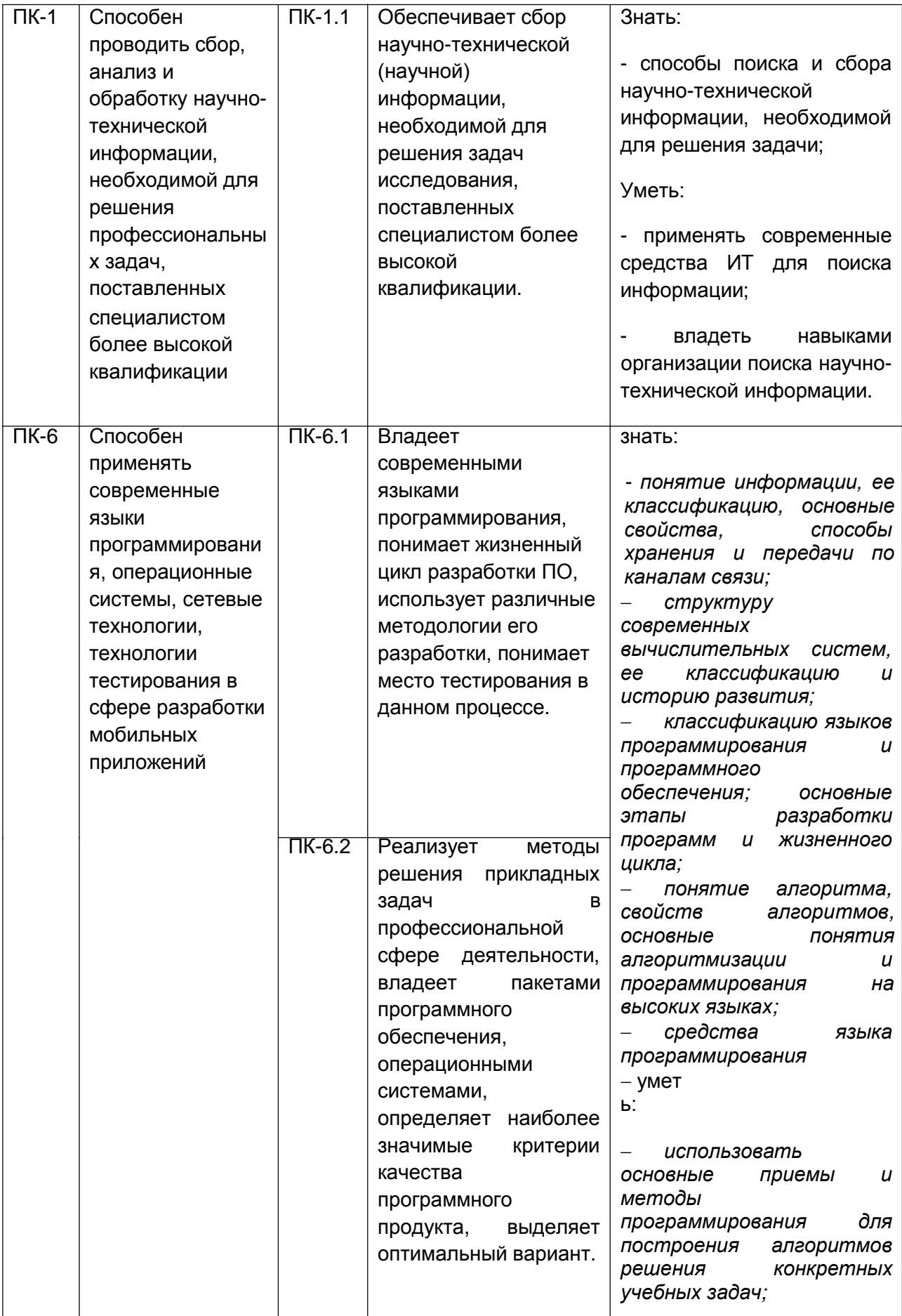

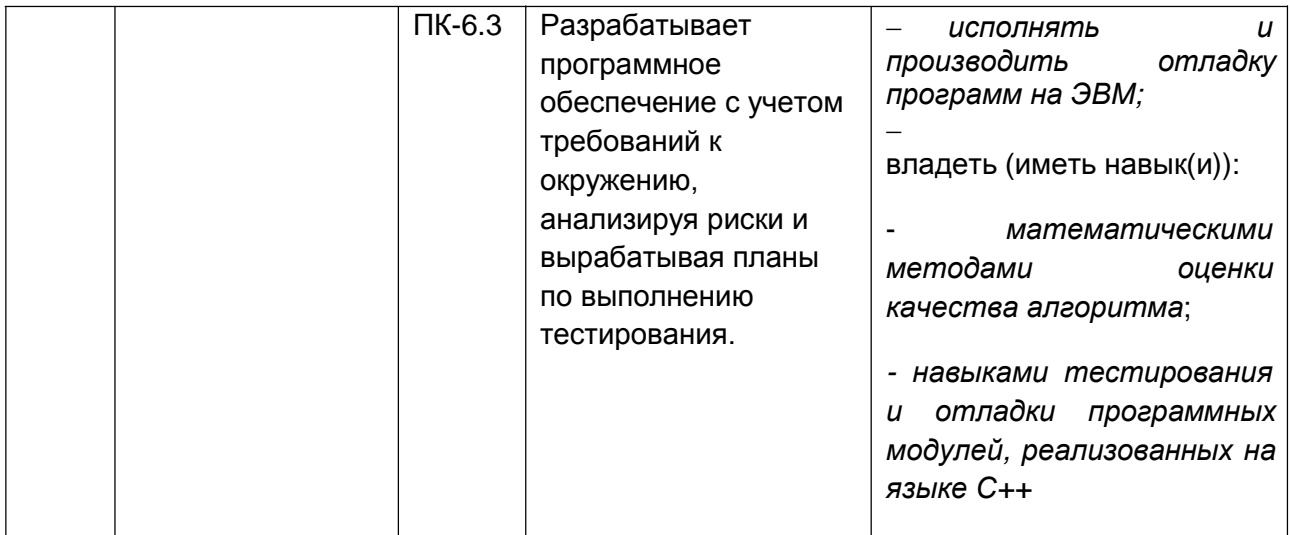

12. Объем дисциплины в зачетных единицах/час. (в соответствии с учебным планом) —  $\_\_4$  / 144 ...

Форма промежуточной аттестации (зачет/экзамен) зачет.

#### 13. Виды учебной работы:

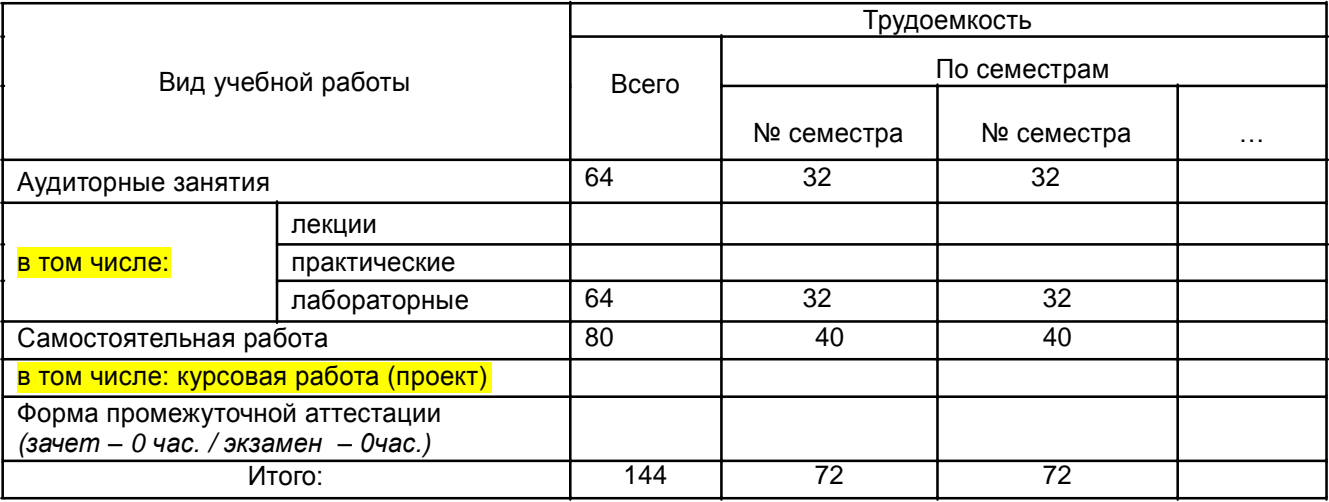

### 13.1. Содержание дисциплины:

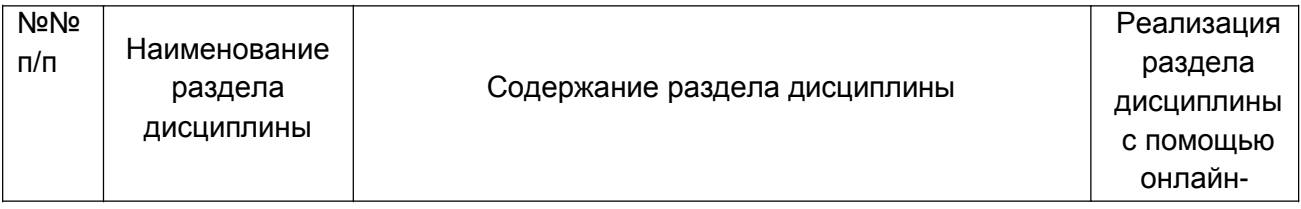

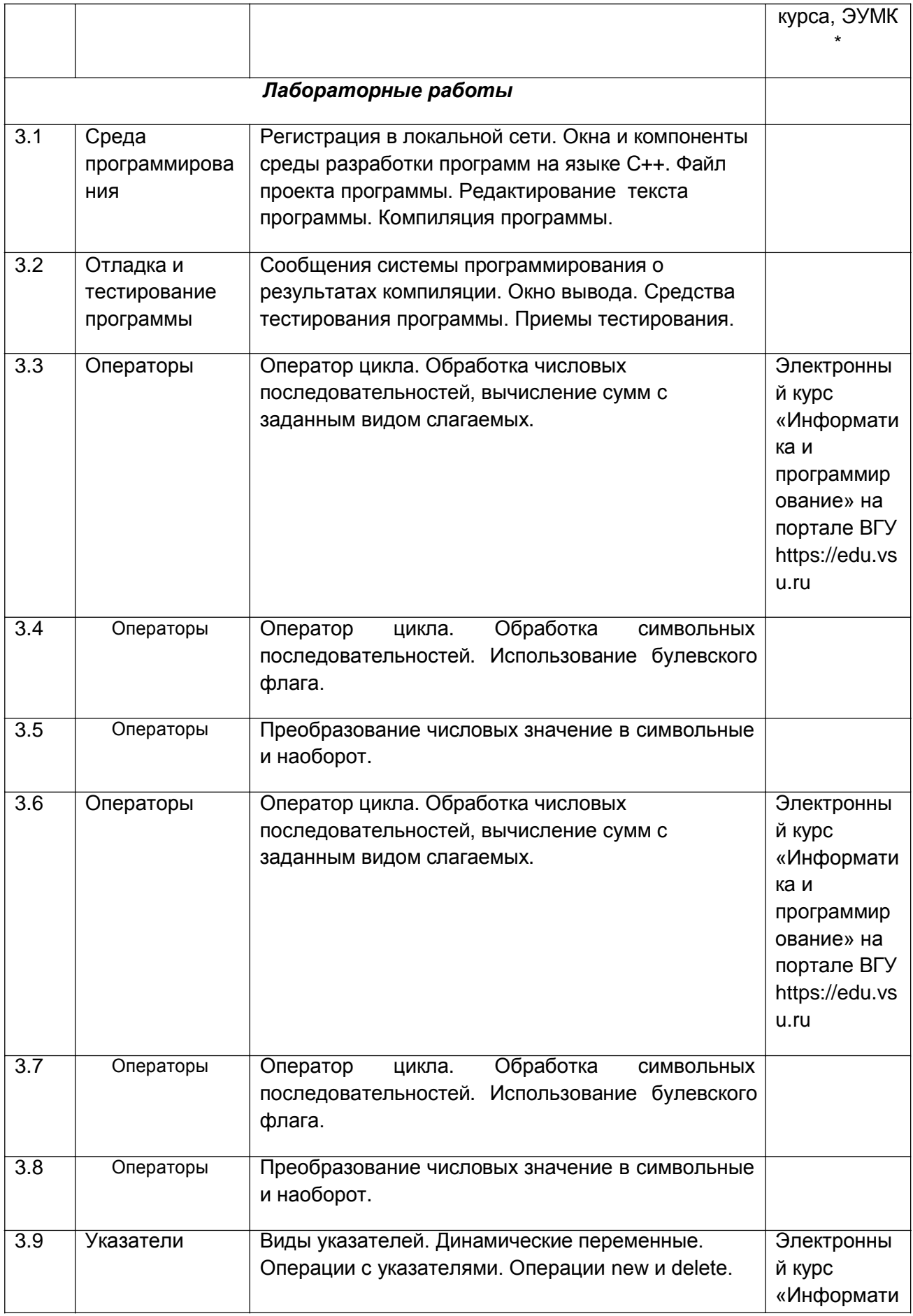

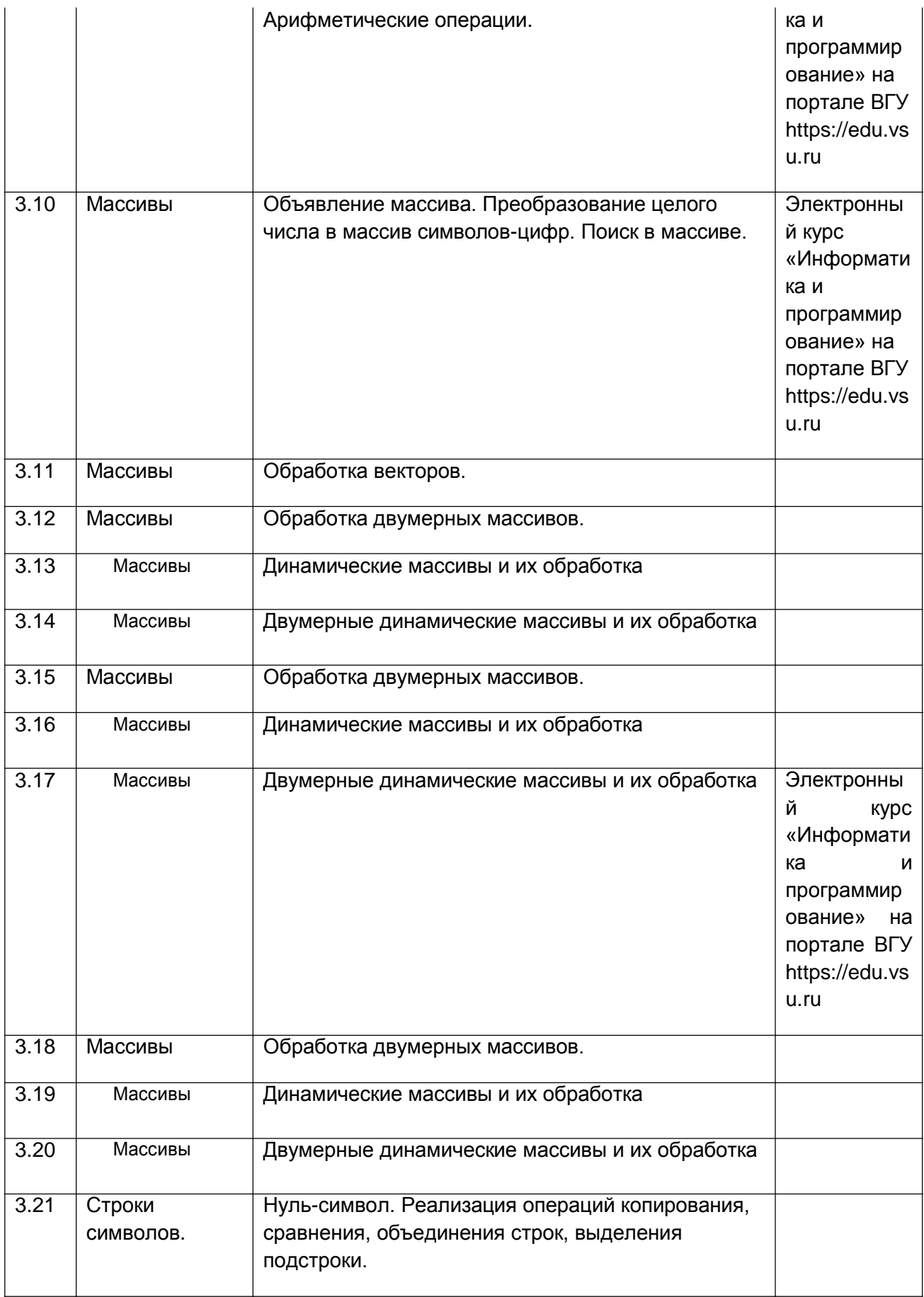

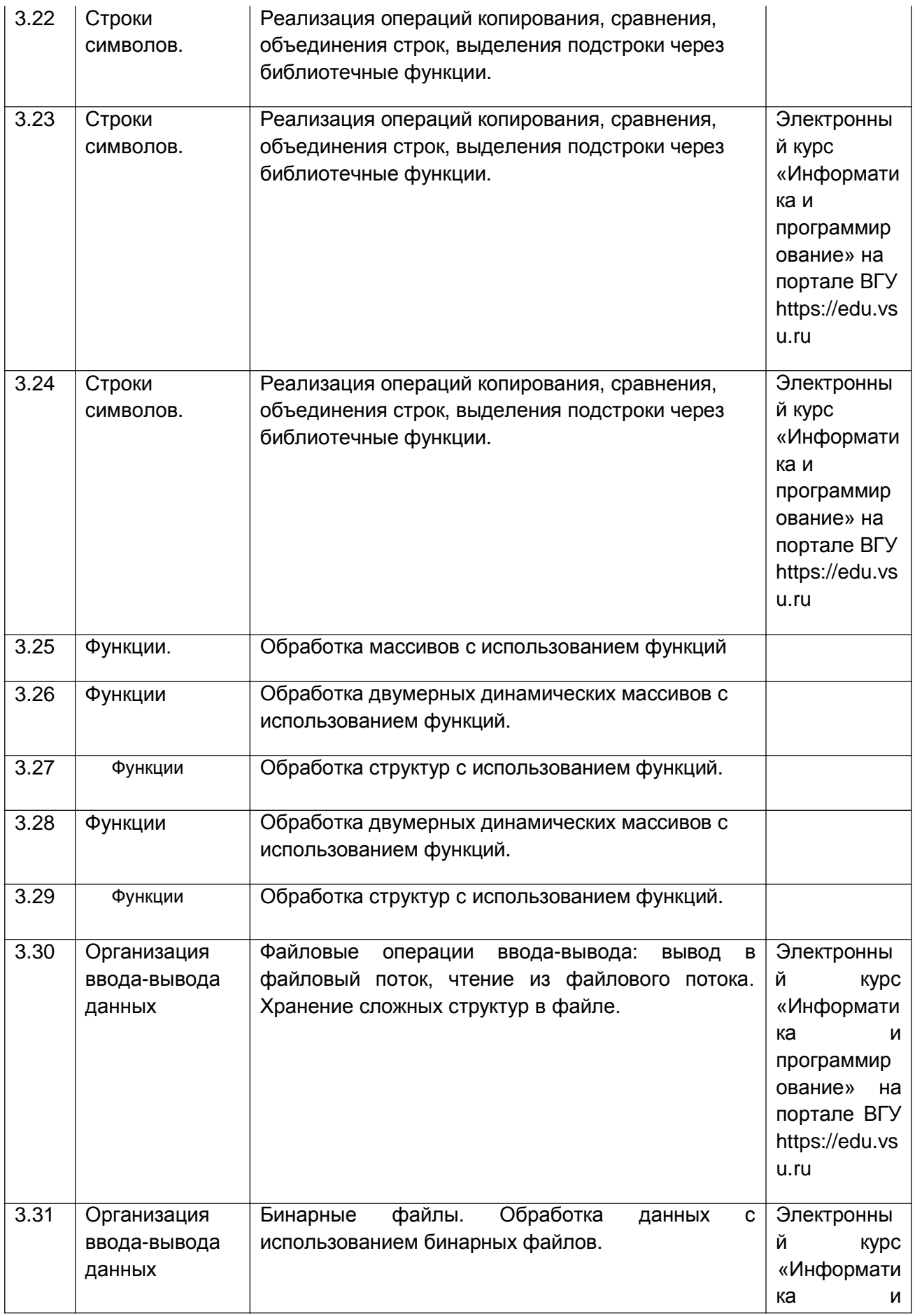

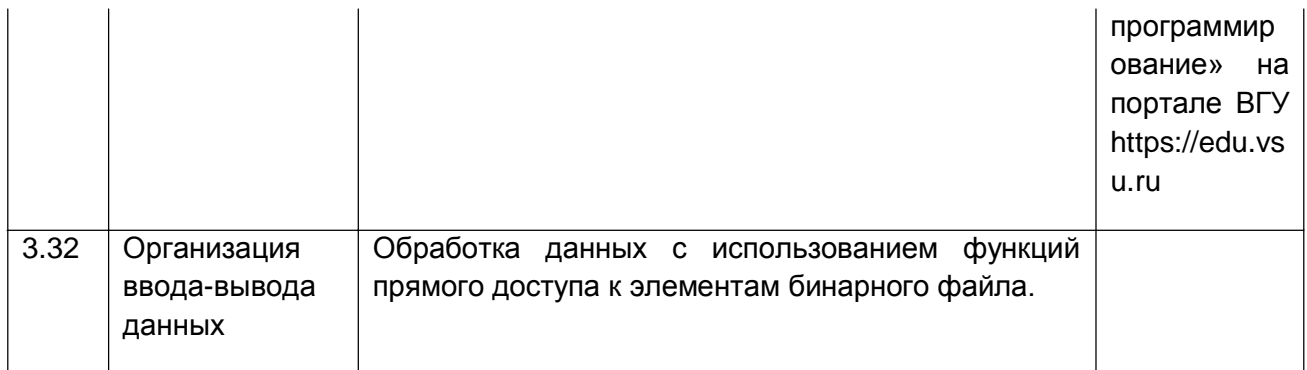

# **13.2. Темы (разделы) дисциплины и виды занятий**

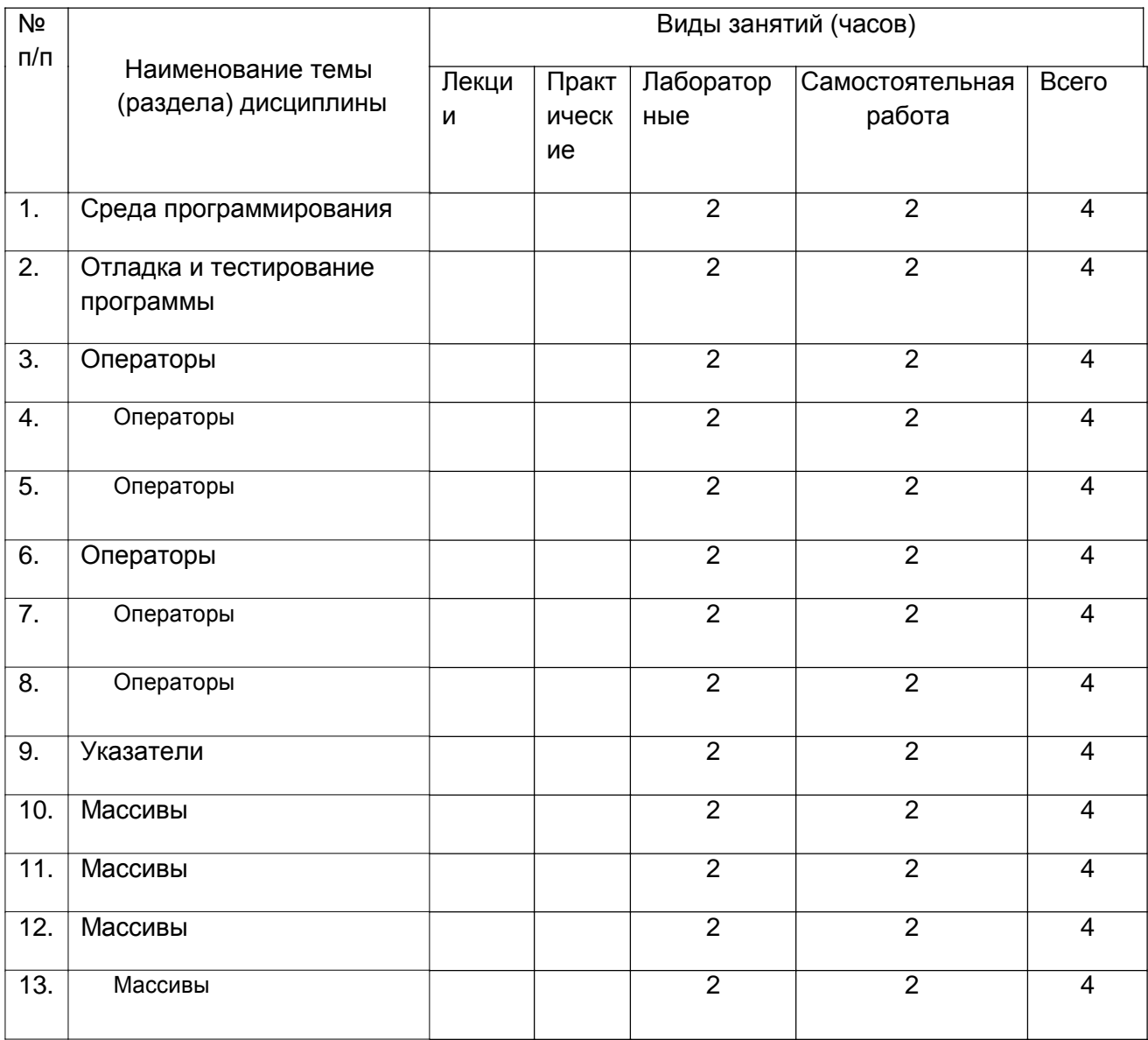

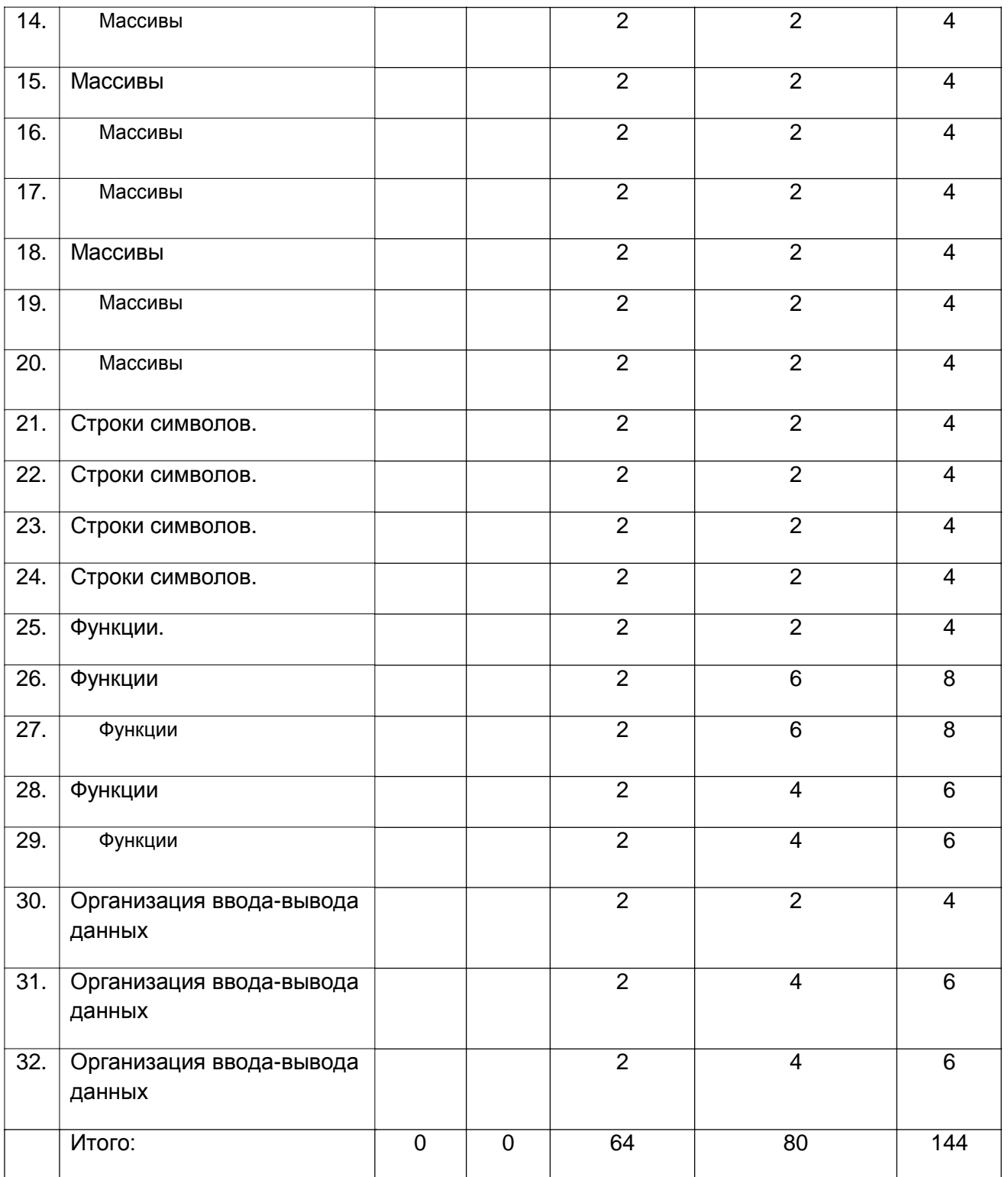

### **14. Методические указания для обучающихся по освоению дисциплины**

- 1. При использовании дистанционных образовательных технологий и электронного обучения выполнять все указания преподавателей по работе на LMS-платформе, своевременно подключаться к online-занятиям,
- 2. Cоблюдать рекомендации по организации самостоятельной работы
- 3. Перед каждым практическим занятием необходимо прочитать материал предыдущих лекций по теме практического занятия.
- 4. При работе над конспектом необходимо знакомиться с изучаемым материалом в учебных пособиях и монографиях, рекомендованных лектором
- 5. Дополнительный материал, рекомендации, а также задания к практическим, лабораторным занятиям, к зачетам и экзаменам, размещаются преподавателем в Интернете

**15. Перечень основной и дополнительной литературы, ресурсов интернет, необходимых для освоения дисциплины** *(список литературы оформляется в соответствии с требованиями ГОСТ и используется общая сквозная нумерация для всех видов источников)*

#### а) основная литература:

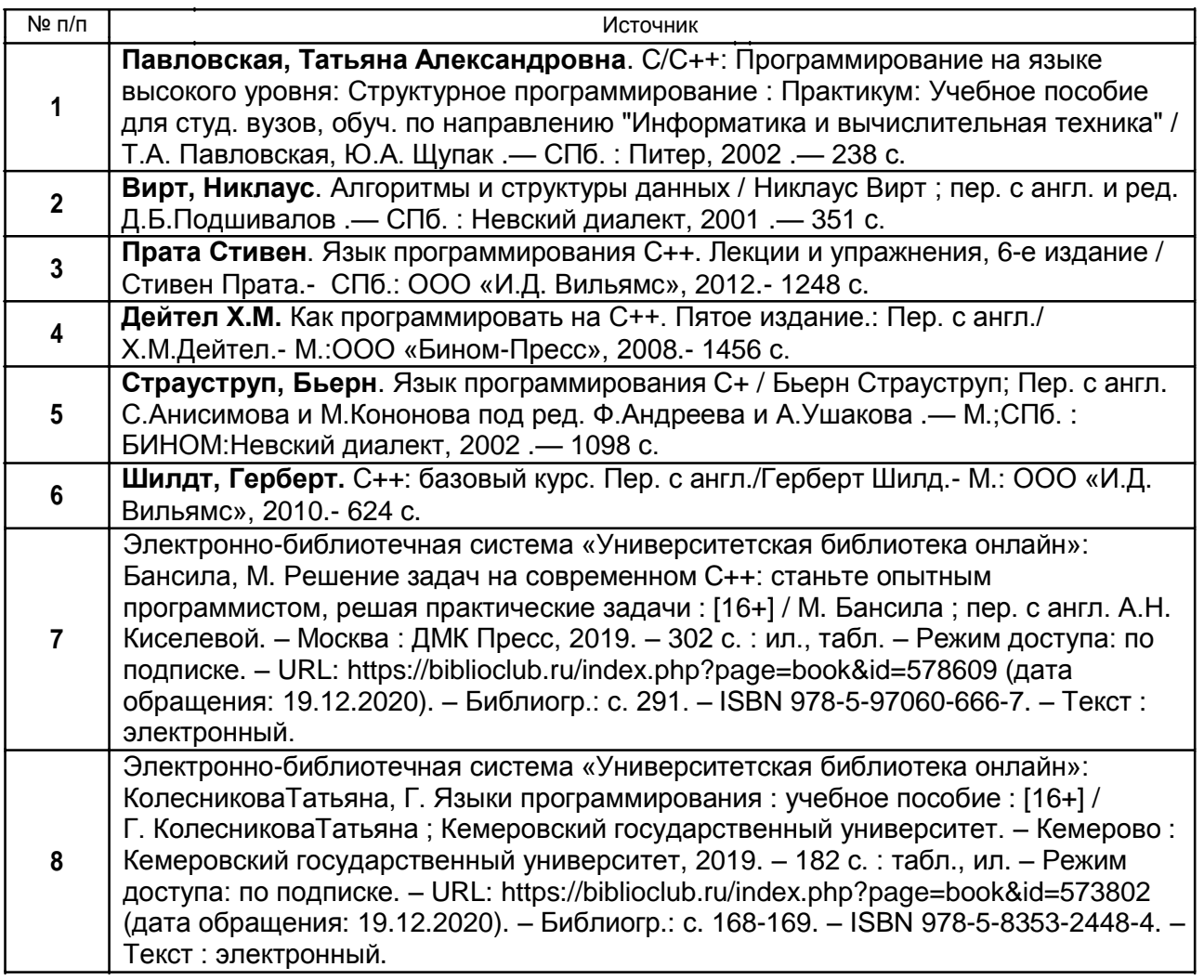

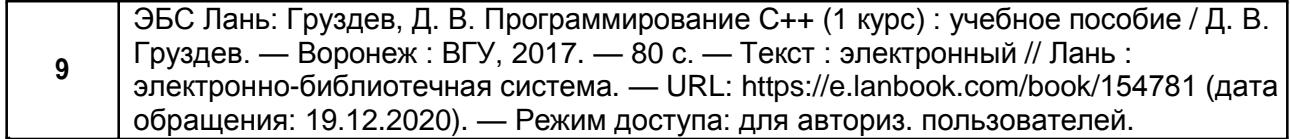

#### б) дополнительная литература:

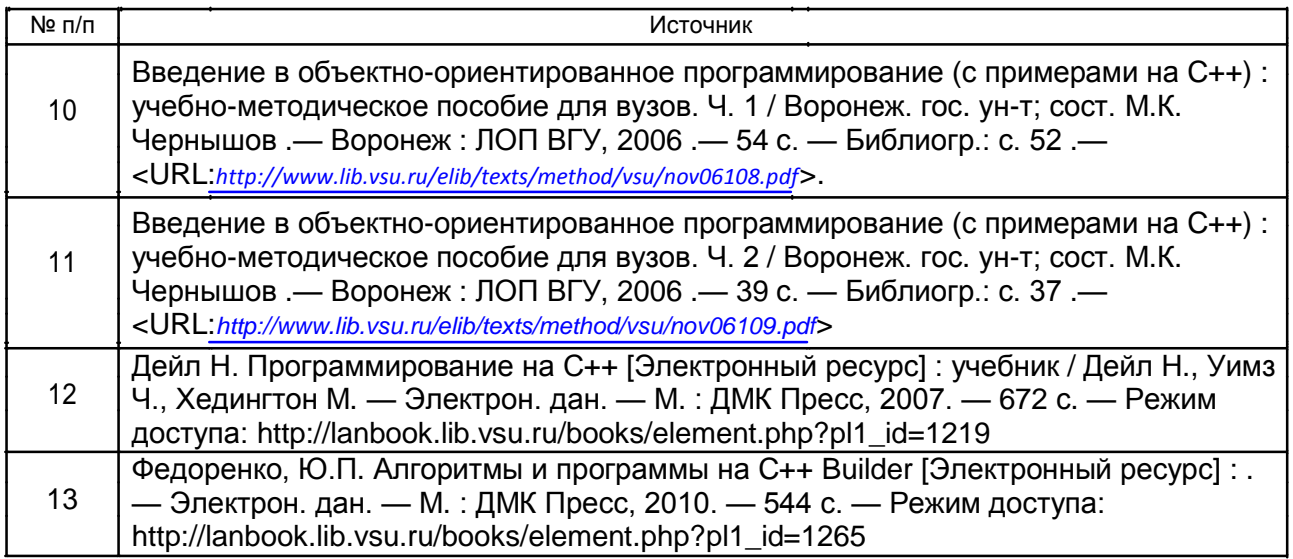

в) информационные электронно-образовательные ресурсы:

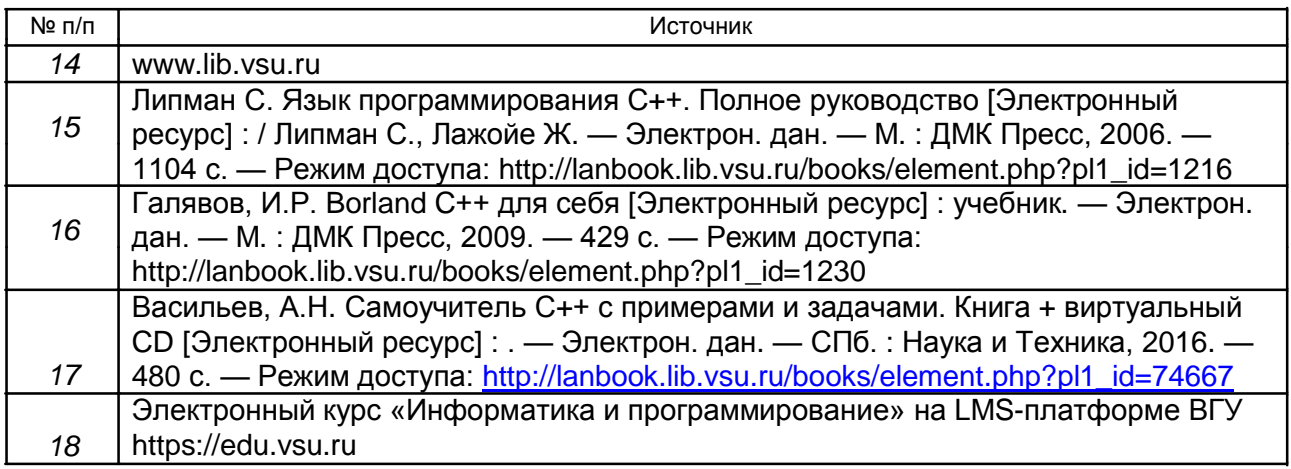

### **16. Перечень учебно-методического обеспечения для самостоятельной работы** *(учебно-методические рекомендации, пособия, задачники, методические указания по выполнению практических (контрольных) работ и др.)*

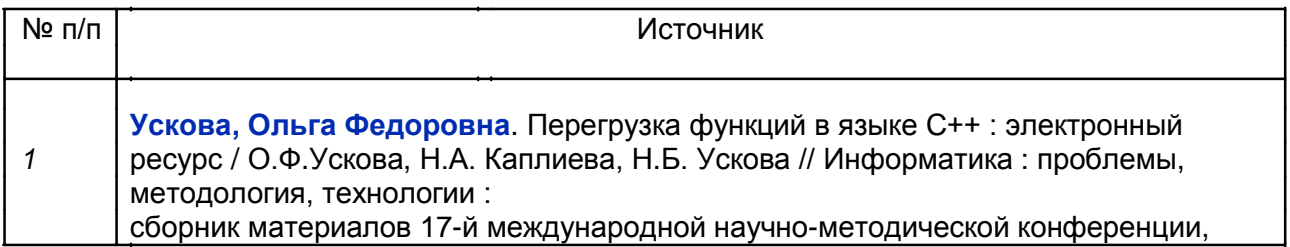

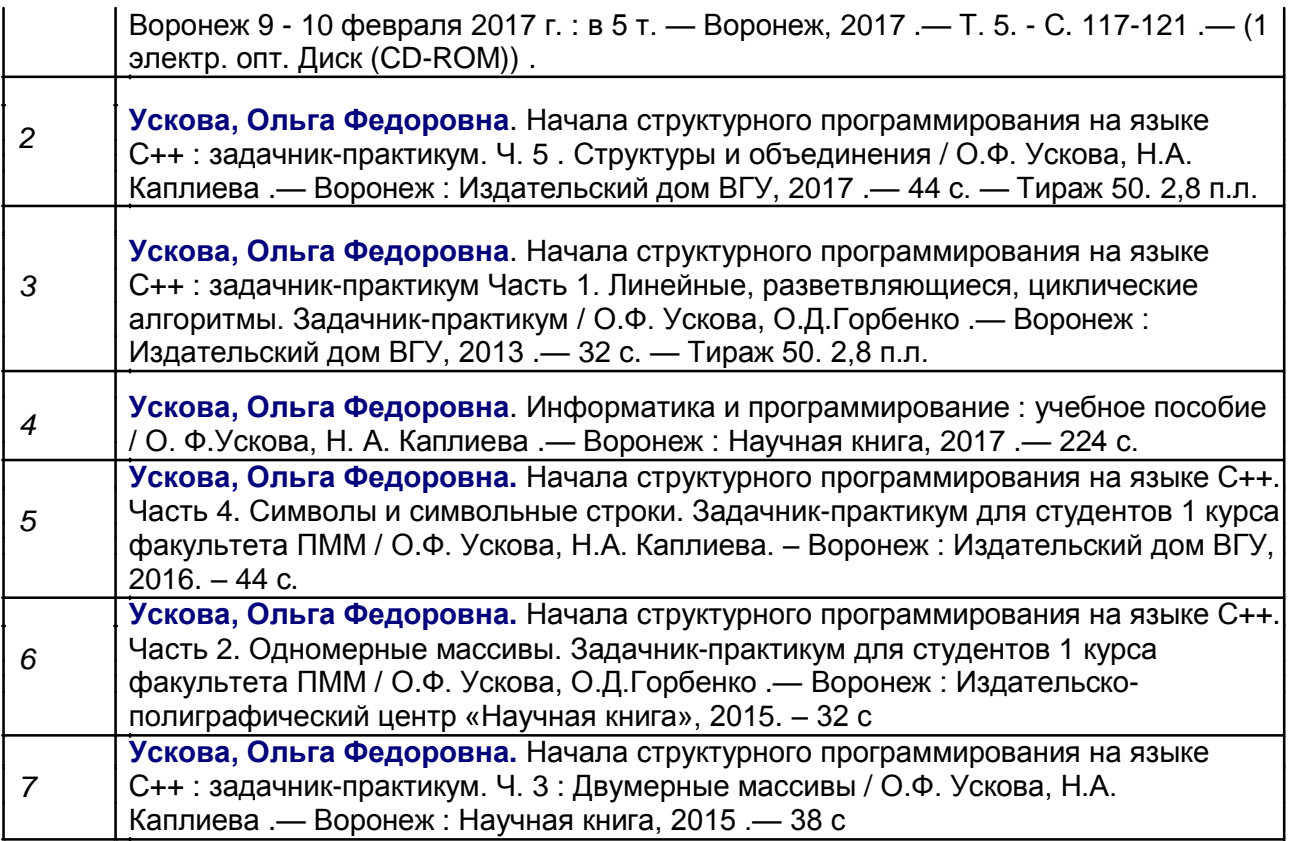

#### **17. Образовательные технологии, используемые для реализации учебной дисциплины, включая дистанционные образовательные технологии (ДОТ), электронное обучение (ЭО), смешанное обучение):**

Дисциплина реализуется с применением электронного обучения и дистанционных образовательных технологий. Для организации занятий рекомендован онлайн-курс «Информатика и программирование», размещенный на платформе Электронного университета ВГУ (LMS moodle), а также Интернетресурсы, приведенные в п.15в.

- Web-технологии: размещение методических материалов, заданий для практической работы на веб-сайте университета и на персональных страницах преподавателей;

- размещение методических материалов на файловом сервере факультета;

- документ-камеры при проведении лекционных занятий;
- мультимедийные проекторы при проведении лекционных занятий;
- компьютерные презентации с материалами лекций;

- в учебном процессе используется бесплатная полнофункциональная интегрированная среда разработки Visual Studio Community 2015;

портал BГУ edu.vsu.ru.

#### **18. Материально-техническое обеспечение дисциплины:**

Лекционная аудитория должна быть оборудована учебной мебелью, компьютером, мультимедийным оборудованием (проектор, экран, средства звуковоспроизведения), допускается переносное оборудование.

Практические занятия должны проводиться в специализированной аудитории, оснащенной учебной мебелью и персональными компьютерами с доступом в сеть Интернет (компьютерные классы, студии), мультимедийным оборудованием (мультимедийный проектор, экран, средства звуковоспроизведения), Число рабочих мест в аудитории должно быть таким, чтобы обеспечивалась индивидуальная работа студента на отдельном персональном компьютере.

Для самостоятельной работы необходимы компьютерные классы, помещения, оснащенные компьютерами с доступом к сети Интернет.

Программное обеспечение:

- ОС Windows
- LibreOffice (свободное и/или бесплатное ПО)
- Microsoft Visual Studio Community Edition (свободное и/или бесплатное ПО)
- Adobe Reader (свободное и/или бесплатное ПО)

#### **19. Оценочные средства для проведения текущей и промежуточной аттестаций**

Порядок оценки освоения обучающимися учебного материала определяется содержанием следующих разделов дисциплины:

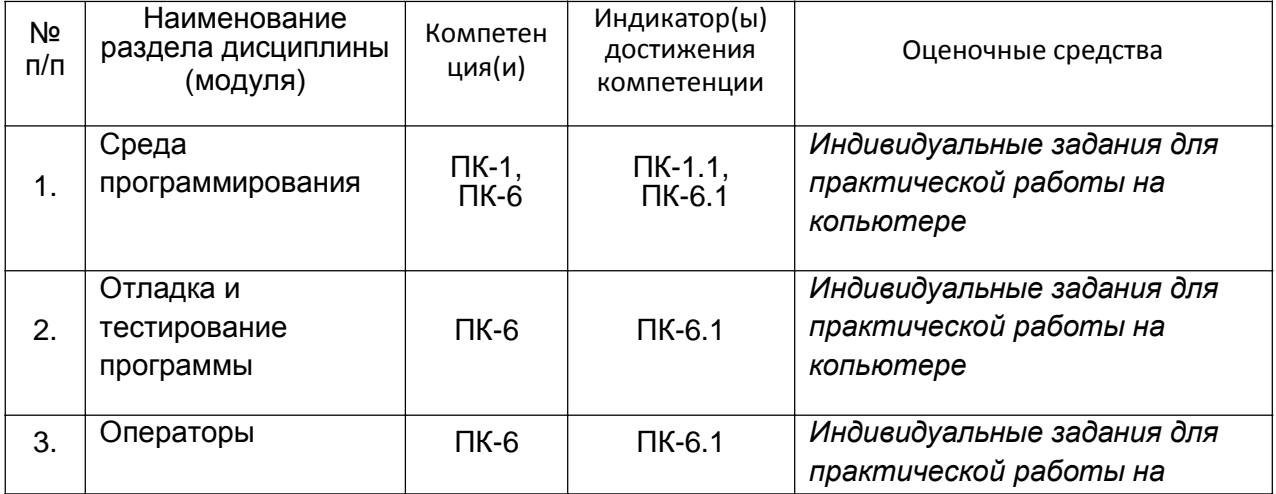

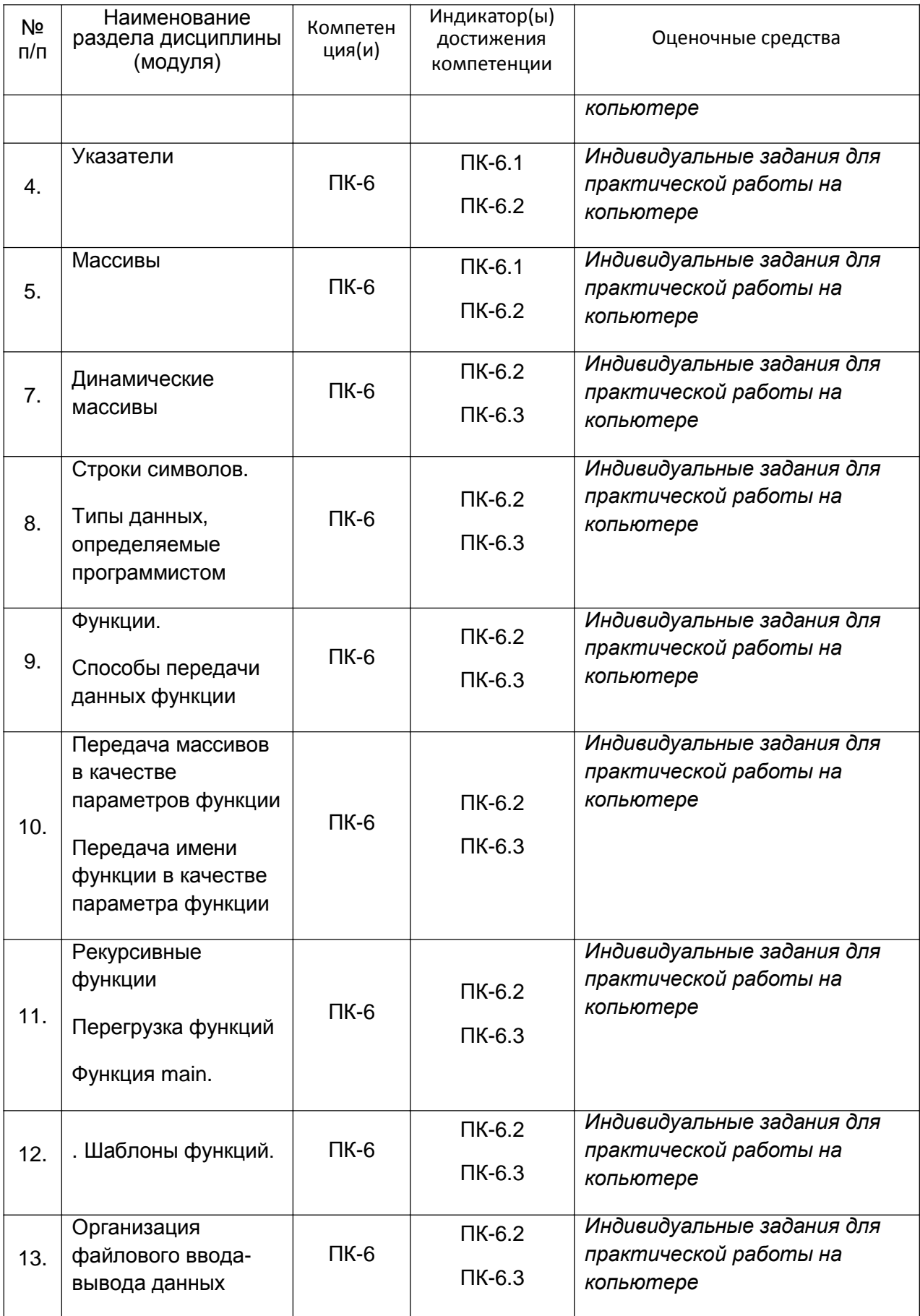

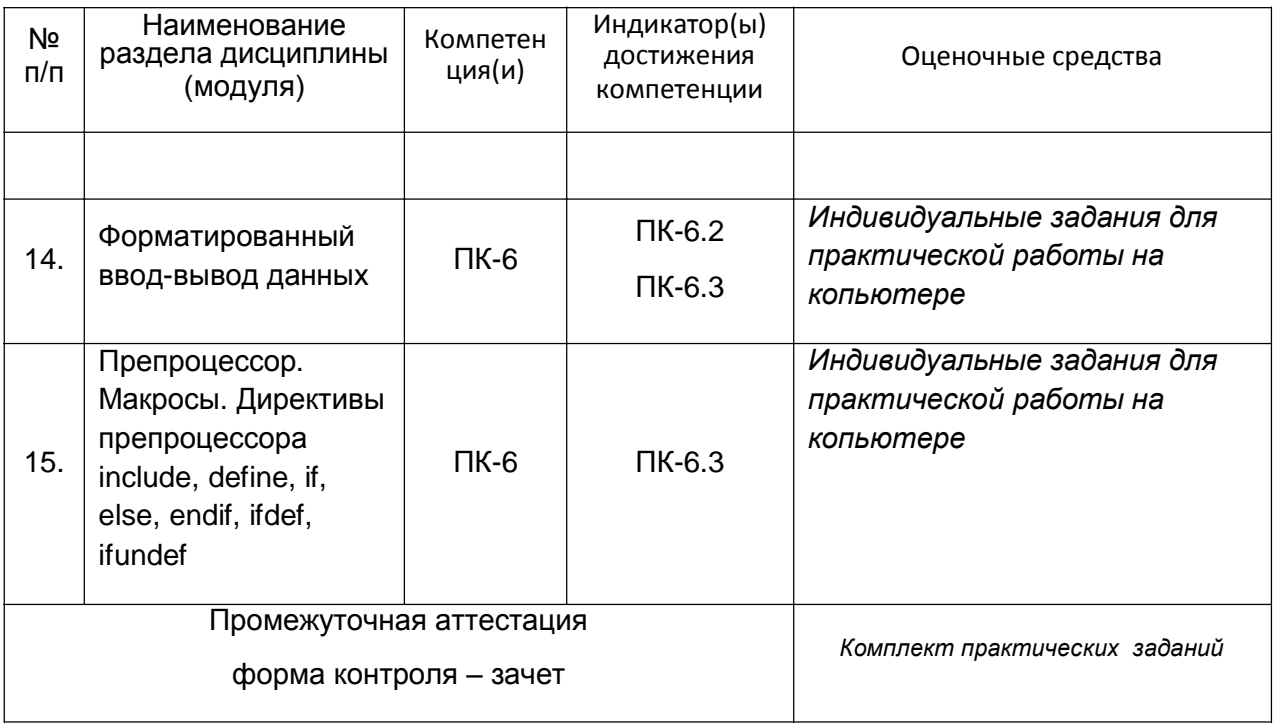

#### **20 Типовые оценочные средства и методические материалы, определяющие процедуры оценивания**

#### **20.1 Текущий контроль успеваемости**

Контроль успеваемости по дисциплине осуществляется с помощью следующих оценочных средств.

#### **Лабораторная работа 1**

1. Введите три числа. Если они могут быть длинами сторон прямоугольного треугольника, выведите их в порядке возрастания и вычислите площадь по-лученного треугольника.

2. Введите три числа. Если они могут быть длинами сторон остроугольного треугольника, выведите их в порядке убывания и вычислите площадь полученного треугольника.

3. Введите три числа. Если они могут быть длинами сторон тупоугольного треугольника, выведите их в порядке убывания и вычислите площадь. полученного треугольника.

4. Введите три числа. Если они могут быть сторонами равностороннего треугольника, вычислите его площадь и длину высоты. Выведите длины сторон треугольника, площадь и длину высоты в порядке возрастания.

5. Введите три числа. Если они могут быть длинами **CTODOH** равнобедренного треугольника, вычислите длины его высот. Выведите длину основания и длин-ы высот в порядке возрастания.

### Лабораторная работа 2

1. С клавиатуры вводятся две даты. Вывести сообщение «Правильно», если первая введенная дата предшествует второй, «Неправильно», если вторая дата предшествует первой, и «Равны», если введены одинаковые даты.

2. Требуется ввести натуральное число 1<=n<=120, задающее возраст человека в годах, и вывести его с соответствующей подписью «лет» или «год» или «года». (Например, «21 год» или «45 лет» или «33 года».)

3. Дано четырехзначное целое число. Выяснить, является ли оно перевертышем.

4. Требуется ввести целое число 1<=k<=7, являющееся номером дня недели, и вывести название дня недели.

5. Требуется ввести два числа и один из знаков арифметической операции +, -, \*, /, % и вывести результат соответствующего действия.

# Лабораторная работа 3

 $1<sup>1</sup>$ Составить программу для вычисления полинома

$$
y = 2x^8 - x^6 + 4x^5 - 5x^2 + 6x + 1,
$$

используя формулу Горнера.

Указание. Формула Горнера для вычисления многочлена n-й степени

$$
y = a_1 x^n + a_2 x^{n-1} + \dots + a_n x + a_{n+1}
$$

имеет вид

$$
y = (...((((a_1x + a_2)x + a_3)x + ... + a_n)x + a_{n+1})
$$

2. Без использования дополнительного массива сдвинуть все 10 элементов массива  $\alpha$  вправо на  $k$  элементов  $(k > 1)$ .

3. Составить программу для определения количества дней невисокосного года, прошедших с начала года до даты, введенной пользователем.

**4.** Ввести объем продаж изделий за каждый день недели (кроме воскресенья). Вывести название дня недели и отклонение от среднего арифметического объема продаж за неделю для каждого рабочего дня недели.

#### **Лабораторная работа 4**

1. Используя динамический массив, найти среднее арифметическое его положительных элементов, расположенных после последнего отрицательного.

2. Составить программу для вычисления математического ожидания для дискретной случайной величины.

*Указание*. Математическое ожидание *М* для дискретной случайной величины х, которая может принимать сочинения *x1, x2, … , x<sup>n</sup>* с вероятностями *p1, p2, … , p<sup>n</sup>* вычисляется по формуле

$$
M = \sum x_i * p_i
$$
, *npu*veM  $\sum p_i = 1$ .

3. Составить программу сортировки по возрастанию одномерного массива из *n* различных целочисленных элементов методом простого выбора.

*Указание*. Алгоритм сортировки методом выбора состоит в следующем. Находится наименьший элемент массива и меняется местами с первым элементом. Далее рассматриваются элементы массива, начиная со второго. Наименьший из них меняется местами со вторым элементом и так далее *n–1*  раз.

4. В одномерном массиве из *n* вещественных чисел определить произведение отрицательных, среднее арифметическое положительных и количество нулевых элементов.

5. Создать таблицу значений функции *y = sin (x<sup>2</sup>–1) + 2* в точках отрезка *[a, b]*, полученных разбиением этого отрезка на 30 равных частей.

6. В массиве из *n* элементов вещественного типа найти последнюю цифру целой части среднего арифметического элементов, расположенных в массиве на на нечетных местах.

7. В одномерном массиве из *n* целых чисел к каждому максимальному элементу прибавить его младшую цифру.

8. Если первый из максимальных элементов одномерного целочисленного массива *А* находится в первой половине массива, сдвинуть циклически все элементы массива влево на одну позицию.

9. Если в одномерном массива *А* нет ни одного отрицательного элемента, обменять местами значения элементов первой и второй половин массива.

## **Лабораторная работа 5**

1. Даны три одномерных массива вещественных чисел:

- *x1, x2, …, x<sup>n</sup> ; y1, y2, …, y<sup>n</sup> ;*
- *z1, z2, …, z<sup>n</sup> .*
- Определить количество троек элементов *xi, yi, z<sup>i</sup> (1<=i<=n)*, которые могут быть длинами сторон треугольника. Создать массив из площадей таких треугольников, упорядочить его элементы по возрастанию, используя

2. Даны три одномерных массива вещественных чисел:

алгоритм сортировки простым обменом.

*x1, x2, …, x<sup>n</sup> ; y1, y2, …, y<sup>n</sup> ; z1, z2, …, z<sup>n</sup> .*

Определить количество троек элементов *xi, yi, z<sup>i</sup> (1<=i<=n)*, которые могут быть длинами сторон треугольника. Создать массив из периметров таких треугольников, упорядочить его элементы по возрастанию, используя алгоритм сортировки простым обменом.

3. Даны три одномерных массива вещественных чисел:

*x1, x2, …, x<sup>n</sup> ;*

- *y1, y2, …, y<sup>n</sup> ;*
- *z1, z2, …, z<sup>n</sup> .*

Определить количество троек элементов *xi, yi, z<sup>i</sup> (1<=i<=n)*, которые могут быть длинами сторон равнобедренного треугольника. Создать массив из периметров таких треугольников, упорядочить его элементы по убыванию, используя алгоритм сортировки простыми включениями.

4. Даны три одномерных массива вещественных чисел:

 $X_1, X_2, ..., X_n;$  $y_1, y_2, ..., y_n;$ 

 $Z_1, Z_2, ..., Z_n$ .

Определить количество троек элементов x<sub>i</sub>, y<sub>i</sub>, z<sub>i</sub> (1<=i<=n), которые могут быть длинами сторон треугольника. Создать массив из максимальных сторон таких треугольников, упорядочить его элементы по убыванию, используя алгоритм сортировки методом пузырька.

5. Даны две последовательности вещественных чисел:

 $R_1, R_2, ..., R_n;$ 

 $l_1, l_2, ..., l_n$ .

Создать одномерный массив Х из площадей колец с центром в начале координат, внутренний радиус которых равен  $I_i$ , внешний –  $R_i$ . Упорядочить элементы, стоящие на нечетных местах в массиве Х по возрастанию, используя сортировку простыми включениями.

6. Дана последовательность вещественных чисел x1, y1, x2, y2, ..., xn, yn . Создать новый массив А из площадей прямоугольников со сторонами  $x_i$ , у (1<=i <= n), отличных от нулевой, максимальной и минимальной площадей. Упорядочить элементы массива А, стоящие на нечетных местах по убыванию, используя сортировку обменом.

7. Дана последовательность *п* целых чисел. Каждый элемент этой последовательности, начиная со второго, нужно заменить на сумму предшествующих ему элементов. Удалить из этой последовательности все четные элементы, затем отсортировать по убыванию, используя сортировку обменом.

Указание. Удалить элемент из массива означает сдвинуть расположенные после него элементы массива на одну позицию в направлении начала массива и дальнейшую работу производить с частью массива (с 1-го по  $n-k$  – й элементы, где  $n - p$ азмер исходного массива,  $k - p$ количество удаленных элементов).

8. Даны две последовательности целых чисел:

 $X_1, X_2, ..., X_n;$ 

 $y_1, y_2, ..., y_n$ .

Создать новую последовательность, каждый элемент которой равен тому из чисел x<sub>i</sub>, y<sub>i</sub> сумма цифр которого больше. Удалить из второй половины новой последовательности **BCe** нечетные элементы, затем отсортировать полученную последовательность методом пузырька.

Указание. Удалить элемент из массива означает сдвинуть расположенные после него элементы массива на одну позицию в направлении начала массива и дальнейшую работу производить с частью массива (с 1-го по n-k й элементы, где  $n - p$ азмер исходного массива,  $k - p$ количество удаленных элементов).

#### Лабораторная работа 6

# При решении следующих задач требуется разработать и использовать функцию

1. Используя динамический массив, найти среднее арифметическое его положительных элементов. расположенных после последнего отрицательного.

2. Составить программу сортировки по возрастанию одномерного массива из п различных целочисленных элементов методом простого выбора.

Указание. Алгоритм сортировки методом выбора состоит в следующем. Находится наименьший элемент массива и меняется местами с первым элементом. Далее рассматриваются элементы массива, начиная со второго. Наименьший из них меняется местами со вторым элементом и так далее  $n-1$ раз.

 $3.$ B одномерном вещественных чисел массиве И3  $\mathsf{n}$ определить произведение отрицательных, среднее арифметическое положительных и количество нулевых элементов.

4. Создать таблицу значений функции  $y = \sin (x^2-1) + 2$  в точках отрезка [a, b], полученных разбиением этого отрезка на 30 равных частей.

5. В массиве из *n* элементов вещественного типа найти последнюю цифру целой части среднего арифметического элементов, расположенных в массиве на нечетных местах.

6. В одномерном массиве из *n* целых чисел к каждому максимальному элементу прибавить его младшую цифру.

7. Если первый из максимальных элементов одномерного целочисленного массива *А* находится в первой половине массива, сдвинуть циклически все элементы массива влево на одну позицию.

9. Если в одномерном массива *А* нет ни одного отрицательного элемента, обменять местами значения элементов первой и второй половин массива.

#### **Лабораторная работа 7**

## **При решении следующих задач требуется разработать и использовать функцию**

1. Даны три одномерных массива вещественных чисел:

*x1, x2, …, x<sup>n</sup> ; y1, y2, …, y<sup>n</sup> ; z1, z2, …, z<sup>n</sup> .*

Определить количество троек элементов *xi, yi, z<sup>i</sup> (1<=i<=n)*, которые могут быть длинами сторон треугольника. Создать массив из площадей таких треугольников, упорядочить его элементы по возрастанию, используя алгоритм сортировки простым обменом.

2. Даны три одномерных массива вещественных чисел:

- *x1, x2, …, x<sup>n</sup> ;*
- *y1, y2, …, y<sup>n</sup> ;*
- *z1, z2, …, z<sup>n</sup> .*

Определить количество троек элементов *xi, yi, z<sup>i</sup> (1<=i<=n)*, которые могут быть длинами сторон треугольника. Создать массив из периметров таких треугольников, упорядочить его элементы по возрастанию, используя алгоритм сортировки простым обменом.

3. Даны три одномерных массива вещественных чисел:

*x1, x2, …, x<sup>n</sup> ;*

*y1, y2, …, y<sup>n</sup> ;* 

*z1, z2, …, z<sup>n</sup> .*

Определить количество троек элементов *xi, yi, z<sup>i</sup> (1<=i<=n)*, которые могут быть длинами сторон равнобедренного треугольника. Создать массив из периметров таких треугольников, упорядочить его элементы по убыванию, используя алгоритм сортировки простыми включениями.

4. Даны три одномерных массива вещественных чисел:

*x1, x2, …, x<sup>n</sup> ; y1, y2, …, y<sup>n</sup> ;* 

*z1, z2, …, z<sup>n</sup> .*

Определить количество троек элементов *xi, yi, z<sup>i</sup> (1<=i<=n)*, которые могут быть длинами сторон треугольника. Создать массив из максимальных сторон таких треугольников, упорядочить его элементы по убыванию, используя алгоритм сортировки методом пузырька.

5. Даны две последовательности вещественных чисел:

*R1, R2, …, R<sup>n</sup> ; l1, l2, …, l<sup>n</sup> .*

Создать одномерный массив *Х* из площадей колец с центром в начале координат, внутренний радиус которых равен *li*, внешний – *R<sup>i</sup>* . Упорядочить элементы, стоящие на нечетных местах в массиве *Х* по возрастанию, используя сортировку простыми включениями.

6. Дана последовательность вещественных чисел *x1, y1, x2, y2, …, xn, y<sup>n</sup>* . Создать новый массив *А* из площадей прямоугольников со сторонами *xi, y<sup>i</sup>* (*1<=i <= n*) , отличных от нулевой, максимальной и минимальной площадей. Упорядочить элементы массива *А*, стоящие на нечетных местах по убыванию, используя сортировку обменом.

7. Дана последовательность *n* целых чисел. Каждый элемент этой последовательности, начиная со второго, нужно заменить на сумму предшествующих ему элементов. Удалить из этой последовательности все четные элементы, затем отсортировать по убыванию, используя сортировку обменом.

*Указание*. Удалить элемент из массива означает сдвинуть расположенные после него элементы массива на одну позицию в направлении начала массива и дальнейшую работу производить с частью массива (с *1*-го по *n*–*k* – й элементы, где *n* – размер исходного массива, *k* – количество удаленных элементов).

8. Даны две последовательности целых чисел:

*x1, x2, …, x<sup>n</sup> ;*

*y1, y2, …, y<sup>n</sup> .*

Создать новую последовательность, каждый элемент которой равен тому из чисел *xi, y<sup>i</sup> ,* сумма цифр которого больше. Удалить из второй половины новой последовательности все нечетные элементы, затем отсортировать полученную последовательность методом пузырька.

*Указание*. Удалить элемент из массива означает сдвинуть расположенные после него элементы массива на одну позицию в направлении начала массива и дальнейшую работу производить с частью массива (с *1*-го по *n*–*k* – й элементы, где *n* – размер исходного массива, *k* – количество удаленных элементов).

# **Лабораторная работа 8**

Вариант 1.

1.Описать структуру с именем STUDENT, содержащую следующие поля:

- NAME фамилия и инициалы;
- GROUP номер группы;
- SES успеваемость (массив из пяти элементов).
- 2. Написать программу, выполняющую следующие действия :

• ввод с клавиатуры данных в массив STUD1, состоящий из десяти структур типа STUDENT; записи должны быть упорядочены по возрастанию содержимого поля GROUP;

• вывод на дисплей фамилий и номеров групп для всех студентов, включенных в массив, если средний балл студента больше 4,0;

• если таких нет, вывести соответствующее сообщение.

Вариант 2

- 1. Описать структуру с именем STUDENT, содержащую следующие поля:
- NAME фамилия и инициалы;
- GROUP- номер группы;
- SES- успеваемость (массив из пяти элементов).
- 2. Написать программу, выполняющую следующие действия :

• ввод с клавиатуры данных в массив STUD1, состоящий из десяти структур типа STUDENT; записи должны быть упорядочены по возрастанию среднего балла;

• вывод на дисплей фамилий и номеров групп для всех студентов, имеющих оценки 4 и 5;

• если таких нет, вывести соответствующее сообщение.

# **Вариант 3**

1. Описать структуру с именем STUDENT, содержащую следующие поля:

- NAME фамилия и инициалы;
- GROUP- номер группы;
- SES- успеваемость (массив из пяти элементов).
- 2. Написать программу, выполняющую следующие действия :
- ввод с клавиатуры данных в массив STUD1, состоящий из десяти
- структур типа STUDENT; записи должны быть упорядочены по алфавиту;
- вывод на дисплей фамилий и номеров групп для всех студентов, имеющих хотя бы одну оценку 2;

• если таких студентов нет, вывести соответствующее сообщение.

# **Вариант 4**

1. Описать структуру с именем AEROFLOT, содержащую следующие поля:

- NAZN название пункта назначения рейса;
- NUMR номер рейса;
- TIP тип самолета.

2. Написать программу, выполняющую следующие действия:

• ввод с клавиатуры данных в массив AIRPORT, состоящий из семи элемен¬тов типа AEROFLOT; записи должны быть упорядочены по возрастанию номера рейса;

• вывод на экран номеров рейсов и типов самолетов, вылетающих в пункт назначения, название которого совпало с названием, введенным с клавиатуры;

• если таких рейсов нет, выдать на дисплей соответствующее сообщение.

# **Вариант 5**

1. Описать структуру с именем AEROFLOT, содержащую следующие поля:

• NAZN — название пункта назначения рейса;

- NUMR  $-$  номер рейса;
- TIP тип самолета.

2. Написать программу, выполняющую следующие действия:

• ввод с клавиатуры данных в массив AIPORT, состоящий из семи элемен¬тов типа AEROFLOT; записи должны быть размещены в алфавитном по¬рядке по названиям пунктов назначения;

• вывод на экран пунктов назначения и номеров рейсов, обслуживаемых са¬молетом, тип которого введен с клавиатуры;

• если таких рейсов нет, выдать на дисплей соответствующее сообщение.

## **Вариант 6**

1. Описать структуру с именем WORKER, содержащую следующие поля:

• NAME — фамилия и инициалы работника;

• POS — название занимаемой должности;

• YEAR — год поступления на работу.

2. Написать программу, выполняющую следующие действия:

- ввод с клавиатуры данных в массив TABL, состоящий из десяти структур типа WORKER; записи должны быть размещены по алфавиту.
- вывод на дисплей фамилий работников, чей стаж работы в

организации превышает значение, введенное с клавиатуры;

• если таких работников нет, вывести на дисплей соответствующее сообщение.

# **Вариант 7**

1. Описать структуру с именем TRAIN, содержащую следующие поля:

- NAZN название пункта назначения;
- NUMR номер поезда;
- TIME время отправления.
- 2. Написать программу, выполняющую следующие действия:

• ввод с клавиатуры данных в массив RASP, состоящий из восьми элемен¬тов типа TRAIN; записи должны быть размещены в алфавитном порядке по названиям пунктов назначения;

• вывод на экран информации о поездах, отправляющихся после введенного с клавиатуры времени;

• если таких поездов нет, выдать на дисплей соответствующее сообщение.

## **Вариант 8**

1. Описать структуру с именем TRAIN, содержащую следующие поля:

- NAZN название пункта назначения;
- NUMR номер поезда;
- TIME время отправления.

2. Написать программу, выполняющую следующие действия:

• ввод с клавиатуры данных в массив RASP, состоящий из шести элементов типа TRAIN; записи должны быть упорядочены по времени отправления поезда;

• вывод на экран информации о поездах, направляющихся в пункт, назва¬ние которого введено с клавиатуры;

• если таких поездов нет, выдать на дисплей соответствующее сообщение.

## **Лабораторная работа 9**

1. Объявите указатель на массив типа int и выделите память память для 12-ти элементов. Необходимо написать функцию, которая поменяет значения четных и нечетных ячеек массива. Например есть массив из 4-х элементов:

2. Объявить и заполнить двумерный динамический массив случайными числами от 10 до 50. Показать его на экран. Для заполнения и показа на экран написать отдельные функции. (подсказка: функции должны принимать три параметра – указатель на динамический массив, количество строк, количество столбцов). Количество строк и столбцов выбирает пользователь.

3. С одномерным массивом, состоящим из n вещественных элементов, выполнить следующее: преобразовать массив таким образом, чтобы сначала располагались все положительные элементы, а потом – все отрицательные (элементы, равные 0, считать положительными).

4. С одномерным массивом, состоящим из n вещественных элементов, выполнить следующее: преобразовать массив таким образом, чтобы сначала располагались все элементы, целая часть которых лежит в интервале [а,b], а потом – все остальные.

**20.2 Промежуточная аттестация**

Промежуточная аттестация по дисциплине осуществляется с помощью следующих оценочных средств:

*Практико-ориентированные задания*

### **Лабораторная работа 10**

1. Напишите программу, которая дописывает в находящийся

на диске А : файл phone.txt имя, фамилию и номер телефона, например, вашего товарища. Если файла на диске нет, то программа должна создать его. В файле каждый элемент данных (имя,фамилия,телефон) должен находиться в отдельной строке.

Рекомендуемый вид экрана во время работы программы приведен ниже.

*Добавление в телефонный справочник*

*Фамилия- >Сидоров* 

*Имя- >Вася*

*Телефон- >234-84-37*

*Информация добавлена .*

*Для завершения работы нажмите <Enter >*

2. Напишите программу, которая позволяет найти в телефонном справочнике ( A:\phone.txt) нужные сведения. Программа должна запрашивать фамилию человека и выводить его телефон.

Если в справочнике есть люди с одинаковыми фамилиями,то программа должна вывести список всех этих людей.

Рекомендуемый вид экрана во время работы программы приведен ниже. *Поиск в телефонном справочнике.*

*Введите фамилию и нажмите <Enter>. Для завершения работы с программой сразу после приглашения нажмите <Enter>*

*->Петров*

*В справочнике данных о Петров нет.* 

*->Иванов*

*Иванов Вася 578-12-45*

*Иванов Сергей 244-34-02*

*->*

3. Напишите программу, которая позволяет за один сеанс работы добавить информацию о нескольких людях в файл A:\phone.txt. Рекомендуемый вид экрана во время работы программы приведен ниже.

*Добавление в телефонный справочник.*

*Для завершения вместо ввода фамилии нажмите <Enter>* 

*Фамилия~>Сидоров*

*Имя->Вася*

*Телефон->234-84-37*

*Информация добавлена.*

*Фамилия->Орлов Имя- >Андрей Телефон~>552-18-40 Информация добавлена.*  Фамилия-> Ввод завершен Для завершения работы нажмите <Enter>

Для оценивания результатов обучения на зачете по окончании лабораторных практических занятий используются следующие показатели

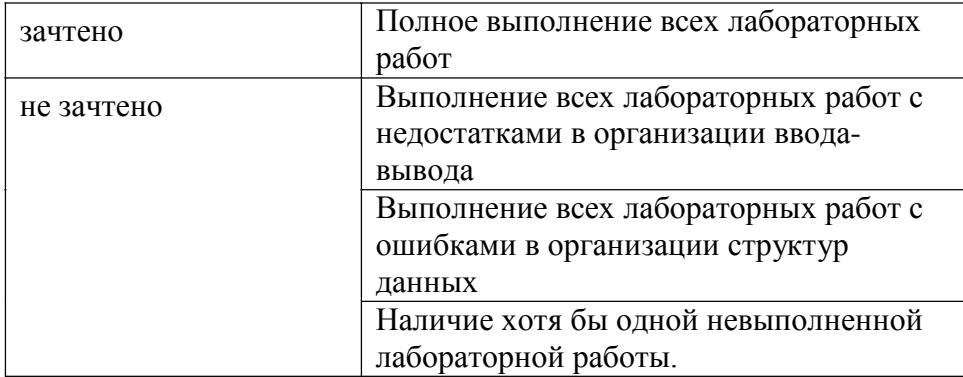

**ЛИСТ СОГЛАСОВАНИЙ**

### РАБОЧАЯ ПРОГРАММА УЧЕБНОЙ ДИСЦИПЛИНЫ

Направление/специальность 02.03.02 - Фундаментальная информатика и информационные технологии\_\_\_\_\_\_\_\_\_\_\_\_\_

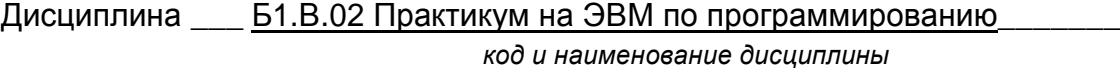

Профиль подготовки

Инженерия программного обеспечения

Форма обучения очная\_\_\_\_\_\_\_\_\_\_\_\_\_\_\_\_\_\_\_\_\_\_\_\_\_\_\_\_\_\_\_\_\_\_\_\_\_\_\_\_\_\_\_

Учебный год 2020-2021

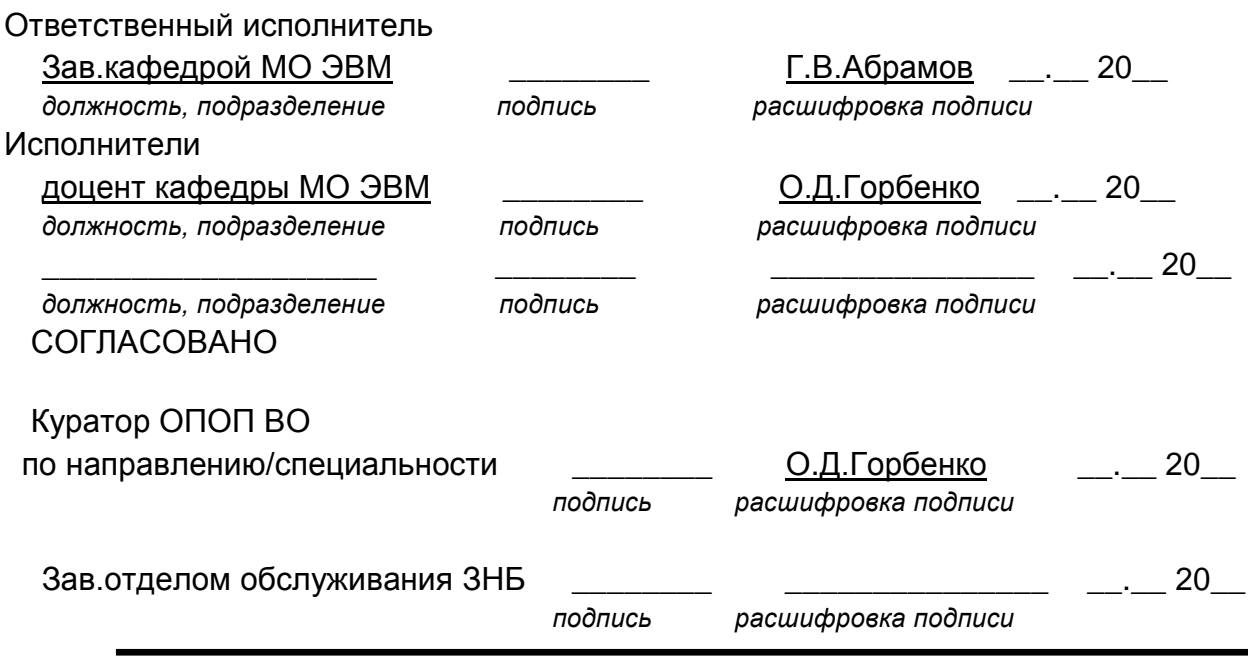

Программа рекомендована НМС факультета ПММ, протокол № 8 от 15.04.2022 г.